# Задача А. Тяжелые будни полиции

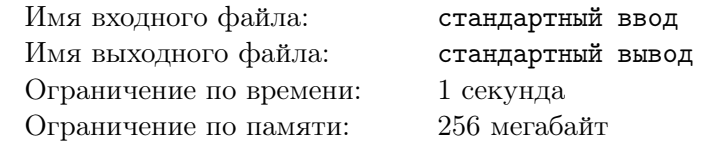

Полиция поймала фальшивомонетчиков. Они взяли  $n-1$  настоящую монету (может быть 0 монет) и сделали ещё одну (фальшивую) с виду такую же. Однако физики сделали прибор, который может установить, есть ли фальшивая монета среди данных ей. Полиция не хочет тратить электроэнергию, так что нужно за минимальное количество запусков установить, какая из монет фальшивая.

## Формат входных данных

В единственной строке дано целое число  $n$   $(1 \le n \le 10^{18})$ .

## Формат выходных данных

В единственной строке выведите минимальное количество запусков машины.

## Система оценки

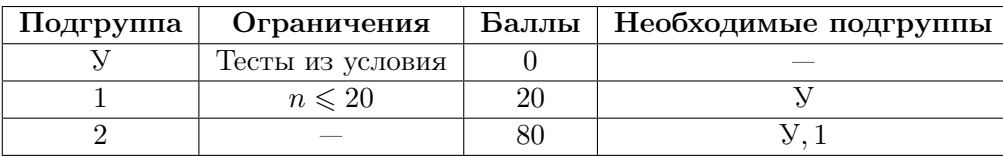

# Примеры

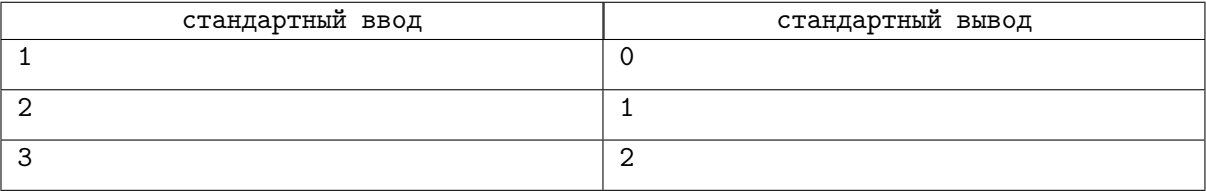

# Замечание

Когда монета одна, мы точно знаем, что она фальшивая, прибор не требуется.

Когда монеты две, можно положить одну в прибор и узнать, какая из двух фальшивая.

Когда монеты 3, одного раза недостаточно. Нужно положить хотя бы 2 раза, что можно сделать разными способами.

# Задача B. Кузнечик против Монстра

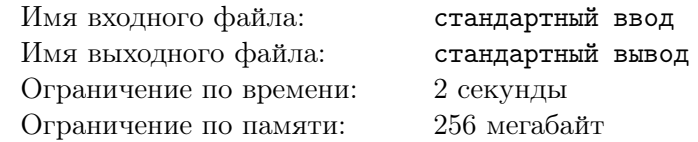

Кузнечик располагается в координате 0 на одномерном поле. Кузнечик может прыгать только на  $a_1, a_2, \ldots, a_n$  в любую сторону. На поле также есть Монстр. Если кузнечик допрыгает до координаты, где располагается Монстр, то Кузнечик его победит. Всё усложняется тем, что Монстр владеет секретными техниками и может убрать возможность i-го прыжка. Причём i тут считается от изначального расположения. Но если Монстр повторно убирает возможность прыгать i-м прыжком, то ничего не происходит, т.е.  $i$ -й прыжок так и остаётся недоступным для совершения.

Вам предстоит обработать запросы двух видов:

- Убрать возможность прыгать *i*-м прыжком. Формат такого запроса: '- i' ( $1 \leq i \leq n$ );
- Ответить «Yes» или «No» на вопрос: «Можно ли допрыгать до координаты x, используя только оставшиеся прыжки, каждый из которых можно использовать любое количество раз?». Формат такого запроса: '?  $x'$  ( $|x| \leq 10^9$ ).

## Формат входных данных

В первой строке дано целое число  $n\,\,(1 \leqslant n \leqslant 5\cdot 10^5)-$  количество элементов массива и целое число  $q\ (1 \leqslant q \leqslant 2 \cdot 10^5)$  — количество запросов.

Во второй строке даны n целых чисел  $a_1, a_2, \ldots, a_n$  — элементы массива  $a$   $(1 \leqslant a_i \leqslant 10^9).$ Далее даны q строк запросов в формате, как описано в условии.

## Формат выходных данных

Для каждого запроса вида  $\cdot$ ?  $x$  $\cdot$  необходимо вывести «Yes» или «No» — ответ на поставленный вопрос.

### Система оценки

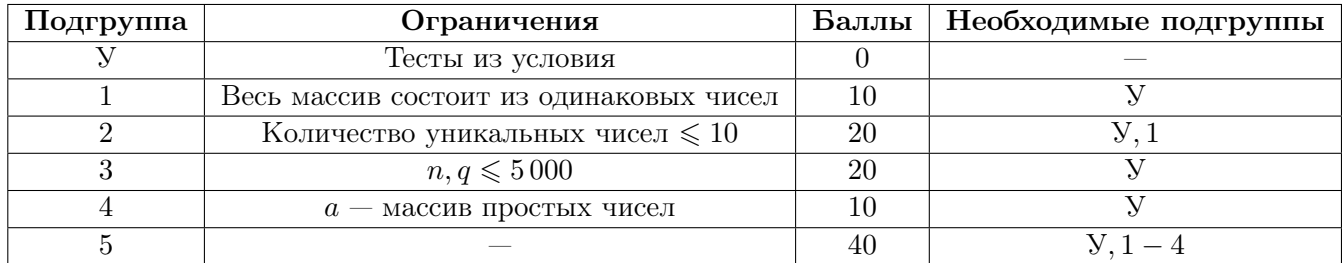

# Пример

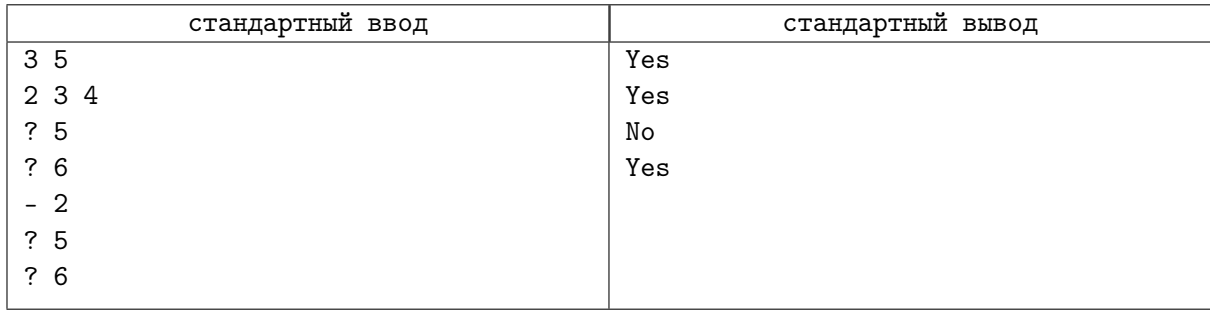

# Задача С. Система Нелинейных Неалгебраических Уравнений

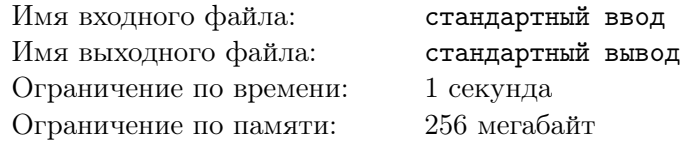

В одной престижной школе учатся только самые одаренные дети. Каждый день они проходят только сложные темы, которые не рассказывают в обычных школах.

Петя как раз учится в этой школе. Он уже давно разобрался в том, как решать стандартную СЛАУ (Систему Линейных Алгебраических Уравнений), поэтому сегодня профессор задал решить ему на уроке СННУ (Систему Нелинейных Неалгебраических Уравнений). Отличительная ее особенность состоит в том, что в ней изначально есть только знаки сравнения. Ее описание состоит в следующем: дано *n* уравнений, в каждом из которых есть *m* чисел. Для каждого числа на позиции  $(i, j)$  его соседями являются числа, которые стоят на позициях  $(i + 1, j)$ ,  $(i - 1, j)$ ,  $(i, j + 1)$ ,  $(i, j-1)$  (если, конечно, таковые имеются). Каждое число в СННУ имеет со своими соседями знаки сравнения, они либо  $\lt u$  > для соседей по горизонтали, либо  $\lor$  и  $\land$  для соседей по вертикали.

Все числа в СННУ могут принимать значения от 1 до k. Пете дано отношение каждого члена СННУ с его соседями. Учитель сначала подумал над тем, чтобы его ученики посчитали количество способов расставить числа, чтобы система разрешалась, но это ему показалось слишком сложным, поэтому в этот раз дал простую задачу: определить, существует ли решение системы. Помогите Пете решить домашку.

### Формат входных данных

В первой строке даны 3 целых числа *n*, *m* и *k* ( $1 \le n, m \le 1000, m \ne 1, 1 \le k \le 10^6$ ) – количество уравнений, количество чисел в каждом уравнении и максимальное значение, которое может принимать каждое из чисел в системе, соответственно.

Далее следует  $2 \cdot n - 1$  строка: строка с нечетным номером описывает отношение чисел по горизонтали и состоит из  $m-1$  знака, строка с четным номером описывает отношение чисел по вертикали и состоит из  $m$  знаков. Нумерация строк начинается с 1.

### Формат выходных данных

Выведите «No», если система не имеет решений, иначе выведите «Yes».

### Система оценки

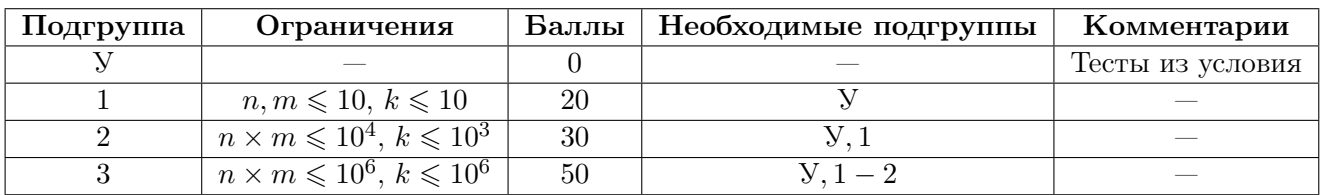

# Примеры

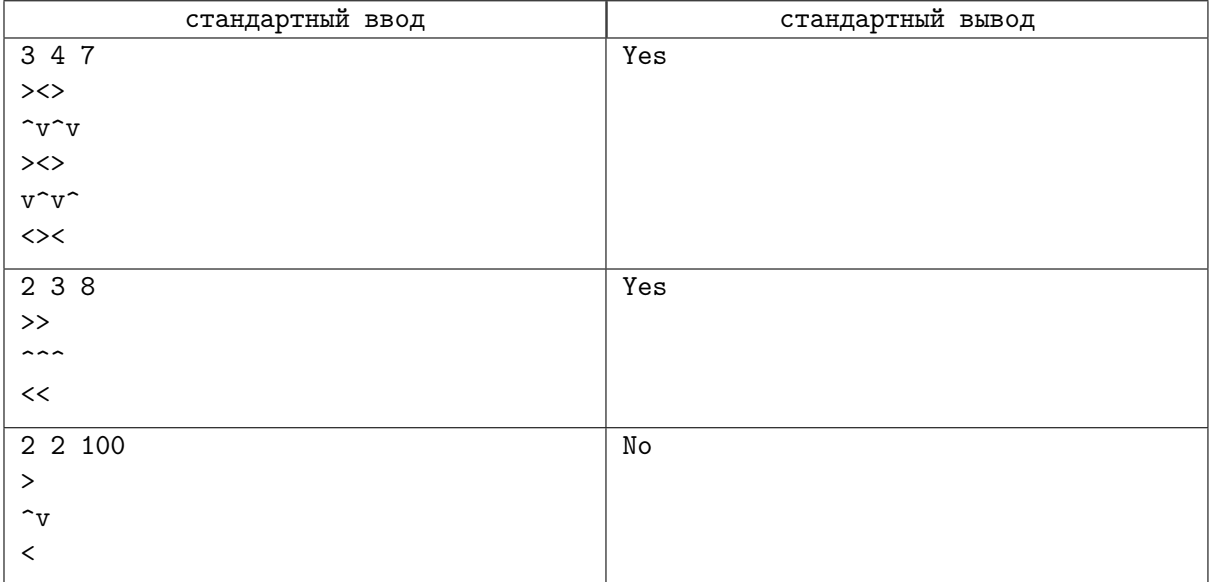

# Задача D. Заполни таблицу

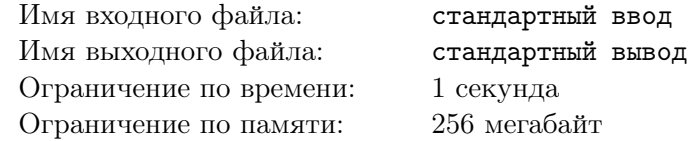

Вася решил сократить путь до универа через общагу и по дороге насобирать денег на автобус. Общага представляет собой таблицу  $n \times m$ , где в каждой ячейке находится человек, причем можно переходить только в соседние по стороне ячейки. Вася входит в ячейке (1, 1) (левой верхней ячейке), а выходит в ячейке  $(n, m)$  (правой нижней ячейке), причем он идёт только вправо или вниз, потому что хочет как можно быстрее добраться до универа. Вася знает, сколько денег дадут ему некоторые из людей, но про остальных он этой информацией не обладает. Вася любит определённость, поэтому хочет знать, правда ли, что он всегда соберёт одинаковое количество денег, как бы ни пошёл (при данных ограничениях). Каждый житель всегда выдаёт одно и то же количество денег, независимо от того, где уже был Вася. Скажите, правда ли, что может быть ситуация (расположение чисел в таблице), когда Вася получит одно и то же количество денег, независимо от того, как именно пойдет.

Более формально:

Дана таблица  $n \times m$ , задающая общагу. В каждой ячейке находится человек, который даст Васе какое-то (всегда одинаковое) количество денег. Про некоторых людей известно, сколько денег даст этот человек. Выясните, существует ли такое заполнение оставшихся клеток так, чтобы все пути минимальной длины от ячейки  $(1, 1)$  до ячейки  $(n, m)$  имели одинаковую сумму чисел на пройденных ячейках.

### Формат входных данных

В первой строке даны два целых числа  $n \le m \le (1 \le n, m \le 10^{18})$ .

Во второй строке дано целое число  $k$   $(0 \leqslant k \leqslant 2\cdot 10^5).$ 

В следующих  $k$  строках даны по 3 целых числа: координаты заданной ячейки  $(x, y)$  и значение в ней  $a_i$   $(1 \leq x \leq n, 1 \leq y \leq m, 1 \leq a_i \leq 10^{18})$ .

### Формат выходных данных

Выведите ответ на задачу: «Yes» или «No».

# Система оценки

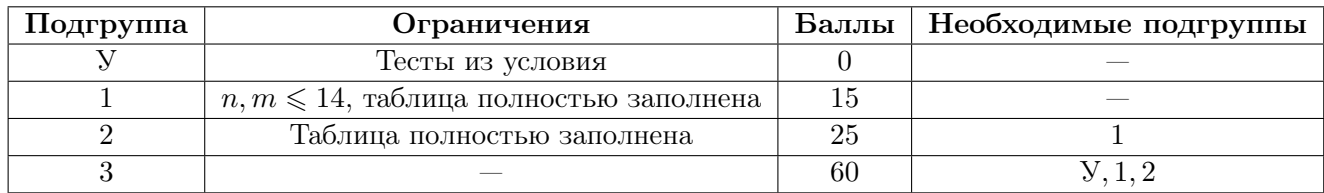

# Примеры

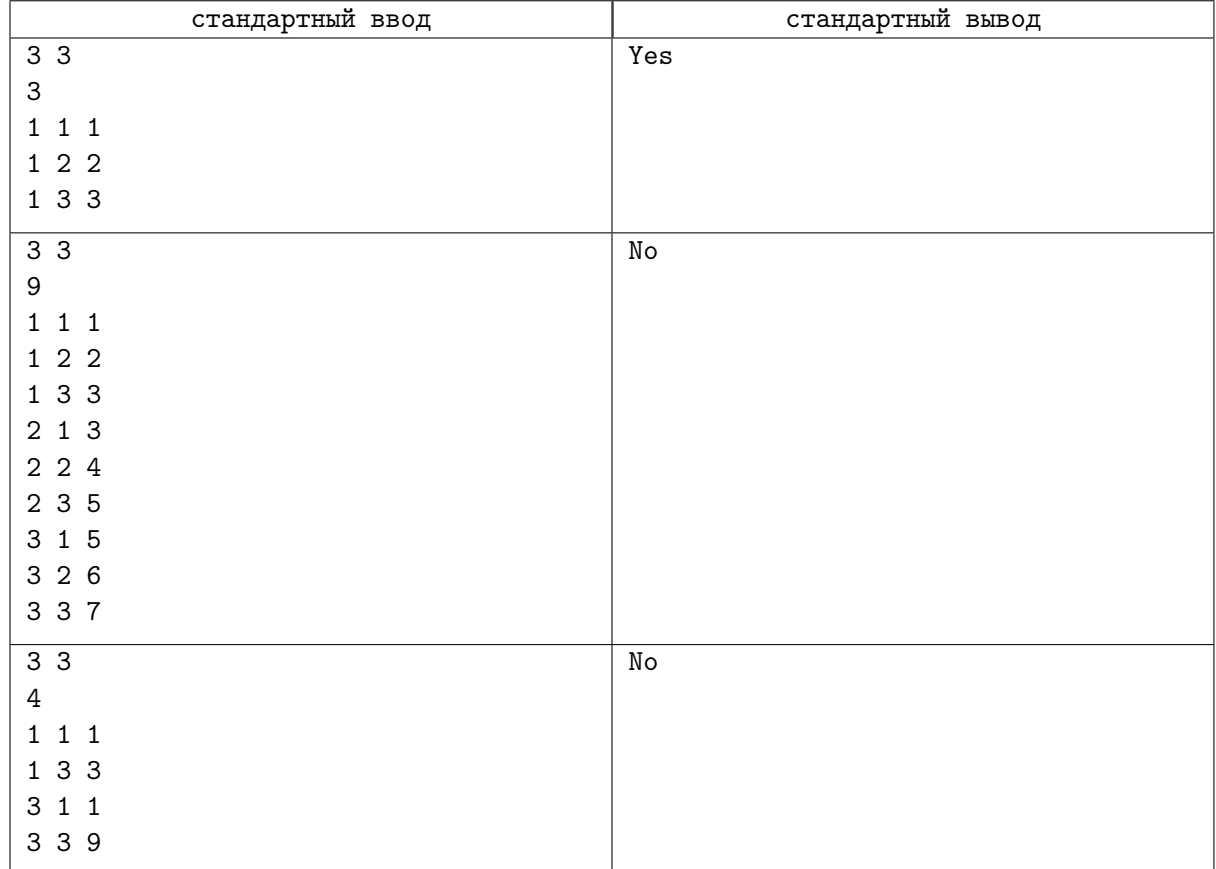

# Замечание

В первом случае таблица выглядит следующим образом:

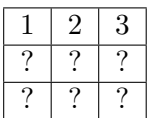

Её можно дополнить так, чтобы она удовлетворяла условию. Второй случай:

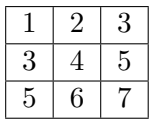

Несложно заметить, что пути  $(1, 1)$  →  $(1, 2)$  →  $(1, 3)$  →  $(2, 3)$  →  $(3, 3)$  и  $(1, 1) \rightarrow (2, 1) \rightarrow (3, 1) \rightarrow (3, 2) \rightarrow (3, 3)$  имеют суммы, соответственно,  $1 + 2 + 3 + 5 + 7 = 18$  и  $1+3+5+6+7=22.$ 

# Задача E. Сладкие чиселки

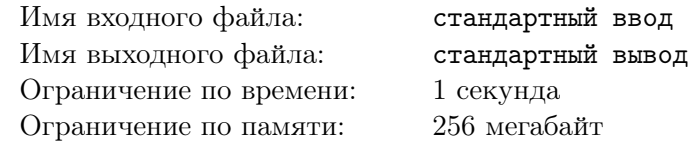

Недавно в Васином любимом магазине сладостей поставили игровой автомат «FiFi».

Игра заключается в следующем: дан набор *а* из *n* целых чисел длины и два пустых сектора - левый и правый. В начале игры Вася должен выбрать два числа из набора: левое и правое, и записать их в соответствующий сектор. Эти числа удаляются из набора. Ход Васи выглядит так: он удаляет из набора число, равное сумме чисел в секторах, и записывает его в правый сектор. Число, которое было записано в правом секторе, записывается в левый. Если Вася не может сделать ход, то игра заканчивается. Победой считается такой исход игры, когда набор остаётся пустым.

Вася не верит в честность разработчиков игры, поэтому просит вас проверить, возможно ли победить в игру с данным набором чисел.

### Формат входных данных

В первой строке дано целое число  $n ~(2 \leqslant n \leqslant 10^6).$ 

Во второй строке даны *n* целых чисел  $a_i$   $(1 \leqslant i \leqslant n, |a_i| \leqslant 10^{18})$ .

### Формат выходных данных

Выведите «Yes», если можно победить с данным набором чисел, «No» — если нельзя.

### Система оценки

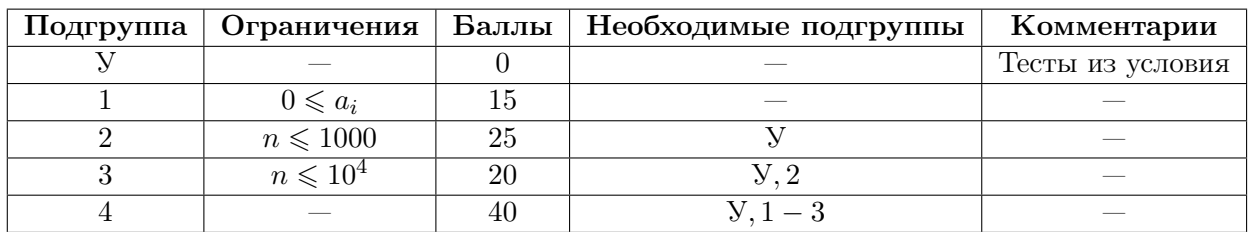

# Примеры

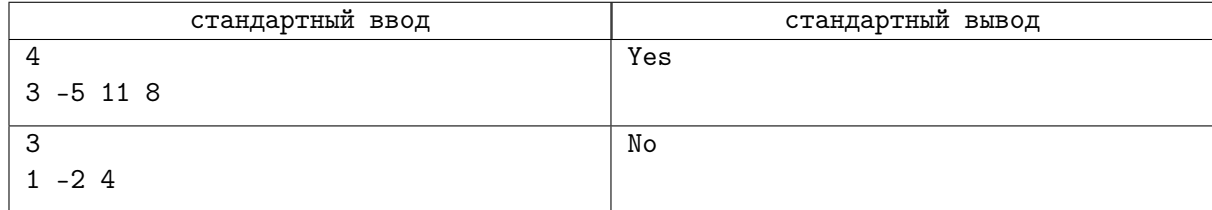

# Замечание

В первом примере попробуем записать −5 в левый сектор, а 8 в правый. Тогда на следующем ходу в левом секторе станет 8, а в правом 3. Ещё через ход в левом будет 3, а в правом 11. Мы использовали все числа из набора, а значит Вася сможет победить.

# Задача F. Подмастерье Ваня

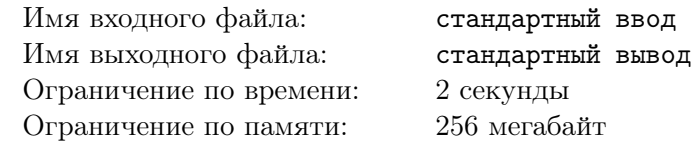

Ваня — подмастерье великого китайского художника. Однажды, занимаясь в мастерской учителя, Ваня заметил прекраснейшую картину и тут же задумал нечто коварное. Картина представляет собой матрицу a, состоящую из n строк и m столбцов, причём  $a_{ij}$  — красота картины на пересечении  $i$ -й строки и  $j$ -го столбца. Ваня затаил обиду на учителя за то, что художником дракона стал Пол, и решил испортить эту картину. У него с собой есть 2 кисточки. Одной кисточкой он хочет покрасить непрерывный отрезок любого столбца, а второй — любой строки. Красота клеток, закрашенных Ваней, становится равна 0. Помогите Ване сказать, чему равно максимальное уменьшение красоты картины, которого он может достичь с помощью своих кисточек. Заметим, что если Ванины действия не смогут ухудшить картину, то и красить он ничего не станет.

## Формат входных данных

В первой строке находятся два целых числа  $n$  и  $m$   $(1\leqslant n,\,m\leqslant 10^3)$  — размеры картины.

В последующих  $n$  строках содержатся по  $m$  целых чисел  $a_{ij}~(-10^9 \leqslant a_{ij} \leqslant 10^9),$  где  $a_{ij}-$ красота картины на пересечении i-й строки и j-го столбца.

## Формат выходных данных

Выведите в одной строке максимальный ущерб, который может нанести Ваня картине.

# Система оценки

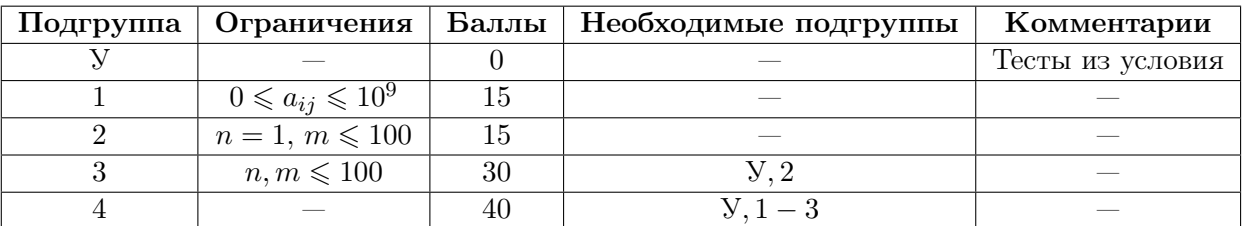

# Примеры

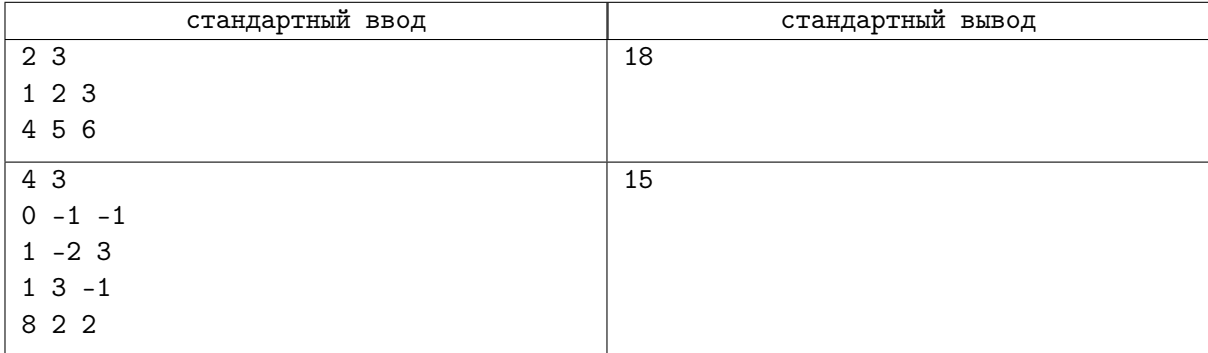

# Задача G. Гномы трудяги

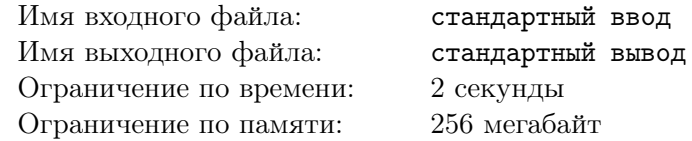

В городе  $P$  живут дружелюбные гномы. Каждый гном занят делом — рисует, поет, пишет код или делает что-то ещё. Сопоставим каждому из дел целое число. Всего в городе  $P$  n домов, пронумерованных от 1 до n, и  $n-1$  дорожка между домами. Дорожная система устроена таким образом, что от каждого дома можно дойти до любого другого.

Скоро в городе P состоится заседание гномов, для которого выбирается один из домов. В день заседания проход через этот дом будет закрыт, а гном, который в нем живёт, не будет занят своим делом. Так как гномы, которые заняты одним и тем же делом, не хотят потерять доступ друг к другу, не каждый дом можно выбрать для проведения заседания. Гномы попросили вас узнать, какие дома они могут выбрать.

### Формат входных данных

В первой строке даны два целых числа  $n,\,k$   $(1\leqslant n\leqslant 3\cdot 10^5,\,k\leqslant n)$  — количество домов в городе и количество различных дел у гномов соответственно.

Следующая  $n-1$  строка содержит по два целых числа  $a$  и  $b$  — номера домов соединённых очередной дорожкой  $(1 \leq a, b \leq n)$ .

Последняя строка ввода содержит  $n$  целых чисел  $a_i$  — номера, соответствующие делам гномов  $(1 \leq i \leq n, 1 \leq a_i \leq k).$ 

### Формат выходных данных

В первой строке выведите число  $S$  — количество подходящий домов для заседания.

Во второй строке выведите  $S$  чисел — номера таких домов.

### Система оценки

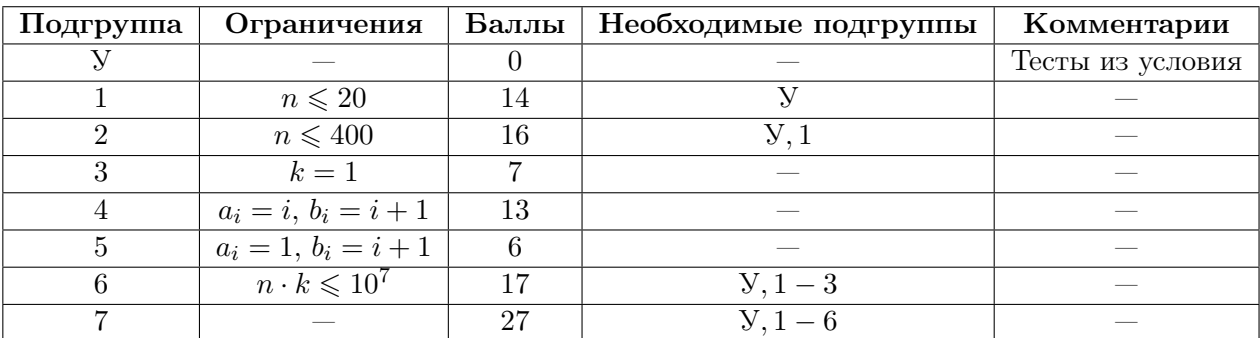

# Пример

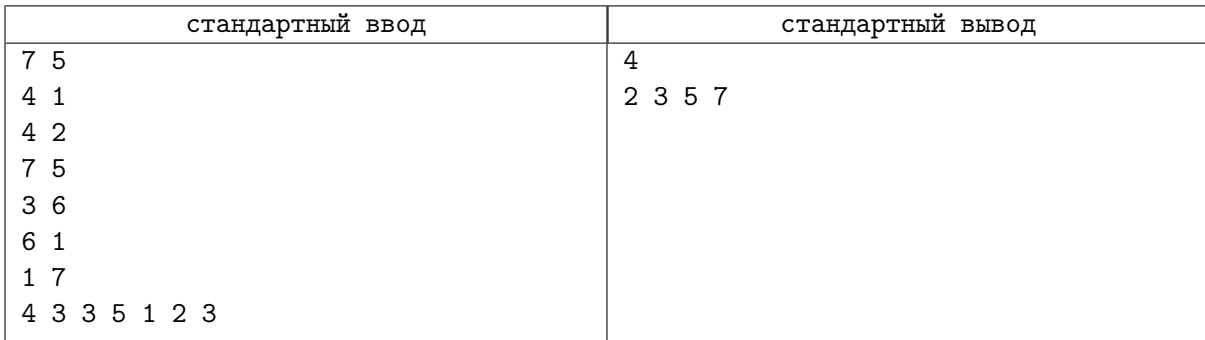